## **Linux en lycée**

- Actualités -

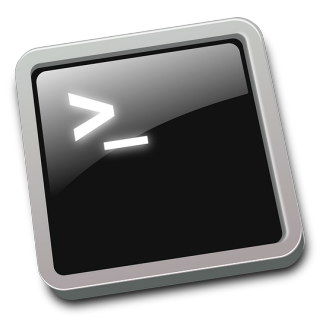

Date de mise en ligne : dimanche 5 décembre 2021

**Copyright © NSI - Tous droits réservés**

La région Rhône-Alpes-Auvergne a accepter de faire élaborer par la société Atos (prestataire de la région pour la maintenance informatique dans les lycée) un **master Linux** pour les lycées qui sont sous la solution cible région. Ce master a été testé au lycée de la plaine de l' Ain entre juin et octobre 2021, il est maintenant pleinement opérationnel. Le pilote a permis de confirmer que l'intégration de clients linux à la solution cible était faisable.

- La solution actuelle est basée sur une **Ubuntu 18.04**, en plus des logiciels de base (traitement de texte, tableur , navigateur etc..) on retrouvera des logiciels orientés NSI/MP2I (par exemple : DB.Browser, Ocaml, Logisim, Wireshark)
- Les comptes profs sont sudo (sans avoir à taper sudo ...)
- Le déploiement se fait comme pour tous les autres master via le boot PXE.
- Après connexion les utilisateurs retrouvent leur répertoire personnel et les répertoires d'échange

Trois légers inconvénients :

- Un utilisateur qui n'a pas changé son mot de passe sur un PC windows au préalable ne pourra pas le faire à sa première connexion sur un PC linux
- Les enseignants ne disposent plus de la boite à outils sur le bureau pour réinitialisation les mots de passe.
- Il n'y a pas de dual boot possible, donc les postes concernés seront 100 % Linux.

**Pour obtenir la mise à disposition de ce master sur l'infrastructure de votre lycée, le proviseur ou le référent numérique doit se rapprocher du coordonnateur région pour en faire la demande.**